#### UNITED STATES PATENT AND TRADEMARK OFFICE

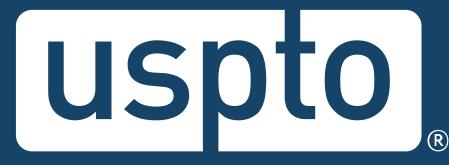

#### Standard ST.26: Common Mistakes and Best Practices

Mary Till, Senior Legal Advisor, Office of Patent Legal Administration (OPLA) Kathleen Kalafus, Technical Information Specialist, Sequence Systems Service Center (S3C) Christopher Babic, Supervisory Patent Examiner, Technology Center 1600 Anish Gupta, PCT Legal Examiner, Office of International Patent Legal Administration (IPLA)

November 15, 2022

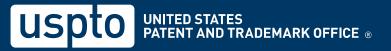

#### To send in questions or comments during the webinar, please email: PatentQuality@uspto.gov

#### Agenda

- Compliance with US rules
- Electronic filing
- WIPO Sequence authoring tool
- Compliance with ST.26 requirements
- ST.26 sequence listings in PCT and national phase applications

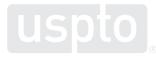

#### **Compliance with US rules**

#### **Compliance with US Rules**

Filing date, filing date, filing date...

- Application filing date controls what format of sequence listing is required. Applications filed before July 1, 2022, must comply with ST.25 (37 CFR 1.821-1.825). Applications filed on or after July 1, 2022, must comply with ST.26 (37 CFR 1.831-1.835).
- See Federal Register notice 87 Fed. Reg. 30806, 30806: "Applicability date: Patent applications filed on or after July 1, 2022, having disclosures of nucleotide and/or amino acid sequences as defined in 37 CFR 1.831(b) must comply with new rules for submission of a "Sequence Listing XML" in accordance with 37 CFR 1.831 through 1.835."
- See Federal Register notice 87 Fed. Reg. 30806, 30807: "Applications pending prior to July 1, 2022, will not have to comply with WIPO Standard ST.26; rather, such applications will require the submission of a "Sequence Listing," as defined in 37 CFR 1.821(a), in compliance with 37 CFR 1.821-[sic]1.825."

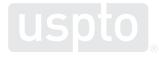

#### **Compliance with US Rules**

What we have seen:

- Applicant receives pre-examination notice regarding sequence compliance on July 11, 2022 for an application filed June 27, 2022.
- Applicant erroneously submits a sequence listing in xml file format.
- Applicant receives a notice of incomplete response to the original notice, time period continues to run from the original notice.

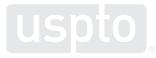

## **Compliance with US Rules**

Sequence compliance in applications with benefit and/or priority claims to prior filed applications:

- As previously stated, it is all about the actual filing date of the application.
- Whether the present application has a benefit or priority claim under 35 USC 119, 120, 121 or 365 to a prior filed application, if the actual filing date is on or after July 1, 2022, the benefit or priority claim is of no consequence. A sequence listing in XML file format in compliance with ST.26 (37 CFR 1.831-1.835) is REQUIRED for applications filed on or after July 1, 2022 having nucleotide and/or amino acid sequence disclosures that meet the definition of 1.831(b).

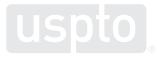

- **Issue applicants observe:** the USPTO Patent Electronic System (PES) will not permit a sequencelisting.TXT file for applications filed on/after July 1, 2022.
- This does **DO NOT** mean you should circumvent the PES and upload a sequence listing in ASCII file format as something else, like a table or chemical drawing, when an xml is **REQUIRED**.

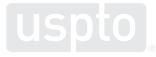

- **Issue applicants observe:** EFS-Web won't let me file an XML.
- This does **DO NOT** mean that you should change the file extension from .xml to .TXT to file in EFS-Web.

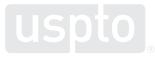

- Issue applicants present: Using characters such as { or / in a "Sequence Listing XML" file name.
- 37 CFR 1.834(a)(3) specifically states:

"(3) Be named as \*.xml, where "\*" is one character or a combination of characters limited to upper- or lowercase letters, numbers, hyphens, and underscores, and the name does not exceed 60 characters in total, excluding the extension. No spaces or other types of characters are permitted in the file name."

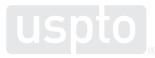

- **Issue applicants observe:** I don't like using Patent Center so I will file the majority of my application in EFS-Web and file my "Sequence Listing XML" as a follow-on paper in Patent Center.
- Patent Center is not **JUST** for docx submissions. Make sure that if you are doing a hybrid filing (part in EFS-Web and part in Patent Center) that you allow sufficient time to generate a acknowledgement receipt to have information to file the XML in Patent Center as a follow on document.

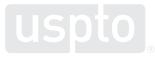

# **Questions?**

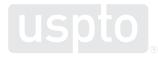

- Always ensure you are using the most up-to-date version of WIPO Sequence.
- Out of date versions of WIPO Sequence may generate a non-compliant sequence listing and/or have bugs.
- The version number is displayed in the upper left hand corner of the interface.

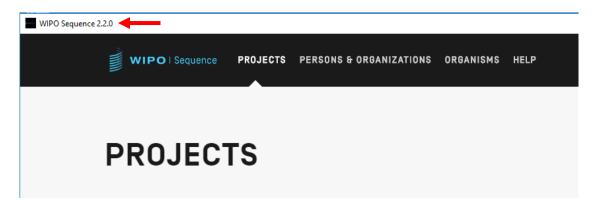

- You can get the latest version of WIPO Sequence by allowing the software to auto-update if you have an internet connection.
- Alternatively, you can download WIPO Sequence here:

#### https://www.wipo.int/standards/en/sequence/index.html.

#### For Applicants

#### WIPO Sequence

A standalone desktop application available for Windows, Linux and MacOS. A User Manual PDE is provided to assist applicants in generating their compliant sequence listings.

#### Need help?

Visit the Knowledge Base for help with WIPO Sequence.

This includes known issues and how to report bugs

#### Knowledge Base

#### Download

By downloading and installing WIPO Sequence, you are accepting the following Terms of Use (October 2021) .

Select your platform...

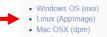

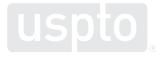

• Generate the sequence listing XML file using the "Generate Sequence Listing" button.

| WIPO   Sequence SAMPL<br>ST.26<br>PROJEC | PERIFICALI | ION LANGUAGE<br>DEPENDENT<br>QUALIFIERS | PEROPT | DISPLAY THE<br>SEQUENCE<br>LISTING | HELP  | -        | PREFERENCES | ENGI-        | Return<br>to<br>project<br>home |
|------------------------------------------|------------|-----------------------------------------|--------|------------------------------------|-------|----------|-------------|--------------|---------------------------------|
| GENERAL INFORMATION SEQUE                | NCES       |                                         |        |                                    |       |          |             |              |                                 |
|                                          |            |                                         |        |                                    |       |          |             |              |                                 |
| SAMPLE ST                                | .26 P.     | Print                                   | Export | mport Another Pro                  | oject | Validate | Generate S  | Sequence Lis | ting                            |

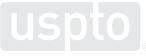

• Do not file a "human readable" print out of your project.

| WIPO   Sequence                                                                                                    | FIRST<br>TEST OF<br>2.1.2 | VERIFICATION<br>REPORT | LANGUAGE<br>DEPENDENT<br>QUALIFIERS | IMPORT<br>Report | DISPLAY<br>SEQUENC<br>LISTING |                | ,             | PREFERENC | ES ENGL <del>√</del> | Return<br>to<br>project<br>home |
|----------------------------------------------------------------------------------------------------|---------------------------|------------------------|-------------------------------------|------------------|-------------------------------|----------------|---------------|-----------|----------------------|---------------------------------|
| ST.26 sequence listing file successfully generated on 6 Sep 2022, 16:26<br>The sequence listing has been successfully generated in a human readable format. |                           |                        |                                     |                  |                               |                |               |           |                      |                                 |
|                                                                                                    |                           |                        |                                     | _                | <b>→</b> [                    | Export Sequenc | ce Listing as | .txt file | )isplay Sequenc      | e Listing                       |

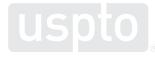

```
File Edit Format View Help
Sequence Listing Information:
       DTD Version: V1 3
       File Name: no adn test.xml
       Software Name: WIPO Sequence
       Software Version: 2.1.2
       Production Date: 2022-09-06
General Information:
       Current application / IP Office: AT
       Current application / Applicant file reference: abc123
       Earliest priority application / IP Office: US
       Earliest priority application / Application number: 61234567
       Earliest priority application / Filing date: 2021-06-27
       Applicant name: Biotech, Inc.
       Applicant name / Language: en
       Invention title: ST.26 Listage des séquences de formation ( fr )
       Invention title: 2.1.2 Test ( en )
       Sequence Total Quantity: 11
Sequences:
       Sequence Number (ID): 1
       Length: 2100
       Molecule Type: DNA
       Features Location/Qualifiers:
               - source, 1..2100
                       > mol type, genomic DNA
                       > organism, Saccharomyces cerevisiae
                       > strain, strain SCM1
               - CDS, 1..300
                       > protein id, 2
                       > translation,
MDNEEVNEECMRLFFKNARAHLDKHLTSRLTCDENAYITFRCFLDGIHRKSTRFLEELLLKOENMYHNNNYERINDSVIPLVLKLLWLOI
HEPTLOWFEH
       Residues:
        atggataatg aagaagttaa cgaagaatgt atgagattat ttttcaagaa cgctcgtgcg 60
       catctggata aacatctaac atcaaggttg acatgcgatg aaaatgcata tatcacgttc 120
       agatgcttcc tggatggaat acatcgcaaa tctactaggt ttctcgaaga gctacttttg
                                                                             180
       aaacaagaaa atatgtacca taataacaat tacgaacgca taaatgattc cgtgatacca 240
       ttggttctga aacttttatg gcttcaaatt cacgaaccta cactccaatg gtttgagcac 300
        tggttccatg atatcatgcg actaagtaac agaagaaagt tcagagtttt tagaattttt 360
```

- This is a "human readable" print out of project data; it is NOT a sequence listing!
- This text file should not be filed at a patent office; it is for applicant use only.

- **DO NOT** manually edit your XML file after generation.
- Make any changes within the project, and then use the "Generate Sequence Listing" button to create a new XML file.
- If you don't have the original project used to create the XML file, you can use the "Import Sequence Listing" function to create a new project by importing an XML.

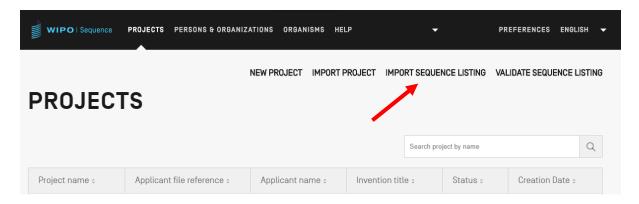

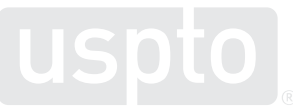

• Always validate your XML file after generation before filing.

| WIPO   Sequence | PROJECTS PERSONS & ORGANIZ | ATIONS ORGANISM | S HELP        | •             |              | PREFERENCES    | ENGLISH 🔻     |
|-----------------|----------------------------|-----------------|---------------|---------------|--------------|----------------|---------------|
|                 |                            | NEW PROJECT IM  | IPORT PROJECT | IMPORT SEQUEI | NCE LISTING  | VALIDATE SEQUE | NCE LISTING 🔫 |
| PROJECT         | ſS                         |                 |               |               |              |                |               |
|                 |                            |                 |               | Search pro    | ject by name |                | Q             |
| Project name o  | Applicant file reference o | Applicant name  | o Inventi     | ion title o   | Status o     | Creation D     | ate o         |

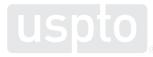

- **Helpful hint** import of ST.25 sequence listings with a large number of nucleotide sequences.
- Use the "bulk edit" function to add "mol\_type" qualifier values to multiple sequences at once.

| • SEQUENCES                         |                                           |                    |               |
|-------------------------------------|-------------------------------------------|--------------------|---------------|
| Create new sequence Import sequence | e Insert Sequence Reorder                 | Sequence Bulk Edit |               |
| Sequence ID Number                  | Sequence Name                             | Length             | Molecule Type |
| 1                                   | 2_ST26 Training Sequence<br>Listing_seq_1 | 2100               | DNA           |

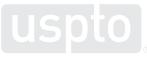

- 1. Under "Type of bulk edit\*" select "Qualifier molecule type";
- 2. Select the "Molecule Type\*";
- 3. Enter the SEQ ID numbers of the sequence you want to bulk edit;
- 4. Select the desired "mol\_type" qualifier value.

| 1→ | Type of bulk edit*<br>Qualifier molecule type                                                                                                    | Ŧ                                                                                                    | Select Range of Sequence IDs* 🗲 3<br>1,3,5, 8                                                                                      |      |  |  |  |  |
|----|----------------------------------------------------------------------------------------------------|----------------------------------------------------------------------------------------------------|----------------------------------------------------------------------------------------------------|------|--|--|--|--|
|    | Select the type of bulk edit to continue                                                                                                    |                                                                                                    | Use commas to separate individual sequences (for example: "2,5,8"); use a dash to indicate a range of sequen (for example: "2-8"). | ices |  |  |  |  |
| 2→ | Molecule Type*<br>DNA                                                                                                    |                                                                                                    | Qualifier Molecule Type* 4<br>genomic DNA                                                                                          | Ŧ    |  |  |  |  |
|    | Only DNA/RNA sequences allow editing of the qualifier 'mol_type' because for amino acid sequences this quali value is automatically set to 'protein'. | An error will be generated during project validation for sequences where the organism is specified as 'synthetic construct' and the qualifier value for 'mol_type' is not 'other DNA' or 'other RNA'. |                                                                                                    |      |  |  |  |  |
|    | The qualifier 'mol_type' of hybrid DNA/RNA sequences, where the 'combinedIndicator' = 'Yes', cannot be bulk edited.                                   |                                                                                                    |                                                                                                    |      |  |  |  |  |
|    | Enter one or more of the following DNA sequences to edit the qualifier 'mol_type'.                                                                    |                                                                                                    |                                                                                                    |      |  |  |  |  |

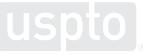

# **Questions?**

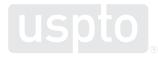

- The "organism" qualifier value must be one of the following options:
  - 1. A full Latin "Genus species" name or "Genus sp." (see WIPO ST.26 paragraphs 78-80), wherein the Genus name is capitalized and the species name is lower-case;
  - 2. A virus name (see WIPO ST.26 paragraph 82);
  - 3. "unidentified", for naturally occurring sequences where the Latin Genus and/or species is unknown. Any other taxonomic information should be contained in a "note" qualifier (see WIPO ST.26 paragraph 81); or
  - 4. "synthetic construct" for sequences that are not naturally occurring (see WIPO ST.26 paragraph 83).

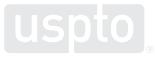

- If you use "Genus species" or "Genus sp." for the "organism" qualifier value.
- **DO NOT** abbreviate the Genus name.
  - $\circ$  Staphylococcus aureus  $\checkmark$
  - o S. aureus 🗶

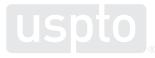

- If you use "Genus species" or "Genus sp." for the "organism" qualifier value.
- **DO NOT** leave the species name out, or spell out "species."
  - $\circ$  Staphylococcus sp.  $\checkmark$
  - Staphylococcus 关
  - Staphylococcus species X

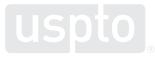

- If you use "Genus species" or "Genus sp." for the "organism" qualifier value.
- **DO NOT** include the Genus name in lowercase or the species name in uppercase.
  - $\circ$  Homo sapiens  $\checkmark$
  - o homo sapiens 🗶
  - Homo Sapiens 🗶

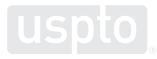

- If you use "Genus species" or "Genus sp." for the "organism" qualifier value.
- **DO NOT** use a taxonomic name that is broader than a Genus.

Staphylococcaceae sp. X

• Staphylococcaceae is a Family of bacteria, **NOT** a Genus!

• If the only taxonomic information about the source organism is broader than a genus, use "unidentified" as the "organism" qualifier value and include any known taxonomic information in a "note" qualifier.

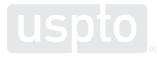

- If you use "Genus species" or "Genus sp." for the "organism" qualifier value.
- **DO NOT** include strain, substrain, isolate, or subspecies information.
  - $\circ$  Staphylococcus aureus  $\checkmark$
  - Staphylococcus aureus strain MRSA252 🗶
- Strain, substrain, isolate, subspecies, cultivar, clone, serovar, cell line, and other source organism information can be included in an appropriate "source" feature qualifier (see WIPO Sequence Annex I, Section 5.37).

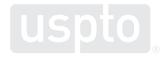

- Correctly describing modified residues and variant sequences:
  - Modified nucleotides must be described using the feature key "modified\_base" (ST.26, para. 17);
  - Modified amino acids must be described using the feature key "MOD\_RES", "SITE", "CARBOHYD" or "LIPID", as appropriate (ST.26, pgh. 30); and
  - Variants must be described using the feature keys "variation" or "misc\_difference" for nucleotide sequences, and "VAR\_SEQ" or "VARIANT" for amino acid sequences (ST.26, para. 96).

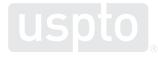

• **Common mistake:** use of "modified\_base" or "misc\_feature" to describe a nucleotide sequence variant.

Example disclosure:

5'-aggtcgatgttacgn-3' where n=g, t, c, or i

- The correct feature key to describe the "n" is "variation" or "misc\_difference" along with a "note" qualifier with the value "n=g, t, c, or i."
- One of the alternatives is "i", or inosine, which is a modified nucleotide. You can also include a "modified\_base" feature key to note that the n may be "i", but it is not necessary.

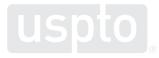

• **Common mistake:** use of "SITE" or "MOD\_RES" to describe an amino acid sequence variant.

Example disclosure:

MDCWIKSLSX where X = P, L, I, or V

 The correct feature key to describe the "X" is "VAR\_SEQ" or "VARIANT" along with a "note" qualifier with the value "X= P, L, I, or V."

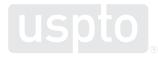

• **Common mistake:** use of "misc\_feature" or "variation" or "misc\_difference" to describe a modified residue

Example disclosure:

5'-aggtcgatgttacgn-3' where n = i (inosine)

- The correct feature key to describe the "n" is "modified\_base" along with a "mod\_base" qualifier with the value "i."
- One of the alternatives is "i", or inosine, which is a modified nucleotide. You can also include a "modified\_base" feature key to note that the n may be "i", but it is not necessary.

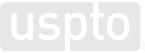

# **Compliance with ST.26 requirements**

• **Helpful hint** – describing modified residues at multiple locations within a nucleotide sequence using a singe feature key.

Example disclosure:

atggtc\*gatgttac\*c\*c\*ggatgtggtc\*gatgttaatgttattac\*1510152025303540where c\*= 5-methylcytidine

 How can feature keys be used to describe these modified residues?

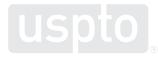

## **Compliance with ST.26 requirements**

• Method 1 – use a separate feature key to describe each modified cytosine or contiguous span of modified cytosines.

atggtc\*gatgttac\*c\*c\*ggatgtggtc\*gatgttaatgttattac\*
1 5 10 15 20 25 30 35 40

| <u>Feature key 1:</u> | <u>Feature key 2:</u> | <u>Feature key 3:</u> | <u>Feature key 4:</u> |
|-----------------------|-----------------------|-----------------------|-----------------------|
| "modified_base"       | "modified_base"       | "modified_base"       | "modified_base"       |
| location = 6          | location = $1416$     | location = 26         | location = 43         |
| · –                   | qualifier "mod_base"  | qualifier "mod_base"  | · –                   |
| qualifier value = m5c | qualifier value = m5c | qualifier value = m5c | qualifier value = m5c |

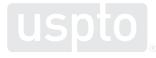

# **Compliance with ST.26 requirements**

• Method 2 – use a single feature key with an "order" location operator (ST.26 pgh. 67).

atggtc\*gatgttac\*c\*c\*ggatgtggtc\*gatgttaatgttattac\*
1 5 10 15 20 25 30 35 40

<u>Feature key 1:</u> "modified\_base" location = order(6,14..16,26,43) qualifier "mod\_base" qualifier value = m5c

 Note that the "order" location operator can only be used for locations in nucleotide sequences.

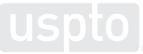

# **Questions?**

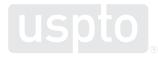

# ST.26 sequence listings in international (PCT) applications

- A sequence listing (SL) is required as part of the description where the PCT applicant contains nucleotide and/or amino acid sequences.
  - PCT Rule 5.2: "Where the international application contains disclosure of nucleotide and/or amino acid sequences... the description shall include a sequence listing part of the description..."
- The SL must comply with WIPO Standard ST.26 and the PCT Administrative Instructions.
- A SL CANNOT be text (.TXT) format and CANNOT be filed on sheets of paper or as a separate PDF file.

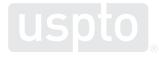

- A SL included with IA on the international filing date (IFD) and indicated as part of the application within Box No. IX of the Request (PCT/RO/101) checklist will form "part of the international application."
- Filing ST.26 SL using the USPTO electronic filing system, ST.26 SL **must** be filed via **Patent Center.** 
  - EFS-Web does not accept ST.26 XML sequence listings. If SL is greater than 100MB, on physical data carrier (disc) labeled "sequence listing" filed on the same day as IA.
- An SL filed with RO/US must be in English only, including any language dependent text.

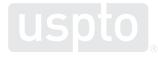

| This international application<br>contains the following:                                                                                            | Number<br>of sheets | This international application is <b>accompanied by</b> the Number following item(s) (mark the applicable check-boxes below and indicate in right column the number of each item): |
|----------------------------------------------------------------------------------------------------|---------------------|----------------------------------------------------------------------------------------------------|
| <ul> <li>(a) request form PCT/RO/101         <ul> <li>(including any declarations             and supplemental sheets)</li> <li></li></ul></li></ul> |                     | 1. 🔲 fee calculation sheet                                                                                                    |
| (b) description                                                                                                    |                     | 2. 🔲 original separate power of attorney :                                                                                                    |
|                                                                                                    |                     | 3. 🔲 original general power of attorney                                                                                                    |
| (c) claims                                                                                                    |                     | 4. copy of general power of attorney; reference number: :                                                                                                    |
| (e) drawings (if any):                                                                                                    |                     | 5. D priority document(s) identified in Box No. VI<br>as item(s)                                                                                                    |
| Total number of sheets                                                                                                    | 0                   | 6. Translation of international application into (language):                                                                                                    |
| (f) sequence listing part of the description<br>filed as a WIPO Standard ST.26 2                                                                     |                     | <ol> <li>separate indications concerning deposited<br/>microorganism or other biological material</li> </ol>                                                                       |
| WILL BE filed separately on physic<br>carrier(s) as a WIPO Standard ST                                                                               | ical data           | 8. D copy of results of earlier search(es) (Rule 12 <i>bis</i> .1(a)) :                                                                                                    |
| file, on the same day<br>Indicate type and number of physical d                                                                                      | ata                 | 9. 🔲 other (specify):                                                                                                    |
| carrier(s)                                                                                                    |                     |                                                                                                    |

- The request (PCT/RO/101) must properly identify ST.26 XML file within the checklist (box IX(f)) filed using **Patent Center**.
- FYI: new request form for IA filed on/after July 1, 2022 has updated Box No. IX check list (see left).

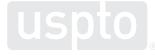

| Sheet No                                                                                                    |                      |                                    |             |                                                                                                    |                    |
|----------------------------------------------------------------------------------------------------|----------------------|------------------------------------|-------------|----------------------------------------------------------------------------------------------------|--------------------|
| Box No. IX                                                                                                    | CHECK LIST for elect | ronic filing w                     | ith RO/US   | only to be used when filing via the USPTO electronic                                                                                                 | filing system      |
| This international application Number contains the following: of sheets                                                                                                    |                      |                                    | following i | ational application is <b>accompanied by</b> the<br>item(s) (mark the applicable check-boxes below<br>to in victor actions the number of each item): | Number<br>of items |
| Total numbe                                                                                                    | r of sheets          | 0                                  |             | ranslation of international application into anguage):                                                                                               | :                  |
| (f) sequence listing part of the description  (f) sequence listing part of the description  (g) filed as a WIPO Standard ST.26 XML file  (g) WILL BE filed separately on physical data carrier(s) as a WIPO Standard ST.26 XML file, on the same day Indicate type and number of physical data carrier(s)  1 optical disc |                      | 7. 🗋 se<br>m<br>8. 📄 cc<br>9. 📄 ot | :           |                                                                                                    |                    |
| Figure of the                                                                                                    | drawings which       |                                    | Language    | e of filing of the                                                                                                    |                    |

|                                                                                                    |           | PAPER filing - | only to be used when filing on PAPER<br>This international application is <b>accompanied by</b> the Number |  |  |
|----------------------------------------------------------------------------------------------------|-----------|----------------|----------------------------------------------------------------------------------------------------|--|--|
|                                                                                                    |           | Number         |                                                                                                    |  |  |
| Fotal number                                                                                                    | of sheets | : 0            | microorganism or other biological material :                                                               |  |  |
| (f) sequence listing part of the description as a<br>WIPO Standard ST.26 XML file ( <i>indicate type</i><br>and number of physical data carrier(s)):<br> |           | ndicate type   | 8. Copy of results of earlier search(es) (Rule 12bis.1(a)) :                                               |  |  |
|                                                                                                    |           |                | 9. dther (specify):                                                                                        |  |  |

- PDF request form has option when filing a sequence listing in an IA with RO/US "forming Part of the international application" submitted on a physical carrier (disc) on the same day as IA.
- PDF request form when IA is filed on paper with SL on physical carrier (disc) (see left).

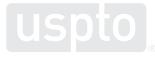

| X    | Check list                                                                                                | Number of sheets           | Electronic file(s) attached |
|------|----------------------------------------------------------------------------------------------------|----------------------------|-----------------------------|
| X-1  | Request (including declaration sheets)                                                                    |                            |                             |
| X-2  | Description                                                                                               |                            |                             |
| X-3  | Claims                                                                                                    |                            |                             |
| X-4  | Abstract                                                                                                  |                            |                             |
| X-5  | Drawings                                                                                                  |                            |                             |
| X-6a | Sequence listing part of the description<br>(also to be used for the purposes of<br>international search) |                            | √                           |
| X-7  | TOTAL                                                                                                    |                            |                             |
|      | Accompanying items                                                                                        | Paper document(s) attached | Electronic file(s) attached |
| X-8  | Fee calculation sheet                                                                                     |                            |                             |

• FYI: ePCT must be used to generate the new request form.

|       | <u> </u>                    |                                                  |
|-------|-----------------------------|--------------------------------------------------|
| 0-4   | Form PCT/RO/101 PCT Request |                                                  |
| 0-4-1 | Prepared Using              | ePCT-Filing for data package download<br>Version |
| 0-5   | Petition                    |                                                  |
|       |                             |                                                  |

The undersigned requests that the present international application be processed according to the Patent Cooperation Treaty

- Request form using ePCT to indicate SL is "forming part of the international application" (see left).
- Note: As of July 2022, WIPO is no longer providing support for PCT-SAFE and applicants should no longer generate a request form using PCT-SAFE.

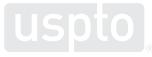

- A SL may "form part of the International application," filed after the IFD where the SL was:
  - included in the application under PCT Rule 20.5(b) or (c), or PCT Rule 20.5*bis*(b) or (c); or
  - o considered to have been contained in application under PCT Rule 20.6(b); or
  - o corrected under PCT rule 26; or
  - o rectified under PCT Rule 91; or
  - o added as an amendment under Article 34.

\*Amendment under Article 34 requires the filing of a Demand to the International Preliminary Examination Authority (IPEA).

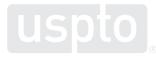

- Where sequences are disclosed, but no SL in XML format was provided, the International Searching Authority (ISA) may issue an invitation to furnish Sequence Listing (Form PCT/ISA/225) under PCT rule 13*ter*.1.
  - SL filed in response to PCT/ISA/225 does "not forming part of the international application" since it is furnished for the purposes of the international search or international preliminary examination.
  - SL filed in response to PCT/ISA/225 must be accompanied by a late furnishing fee under 37 C.F.R.
     1.445(a)(5) when filed with ISA/US.
  - SL in response to PCT/ISA/225 must be accompanied by the "a statement to the effect that the sequence listing does not go beyond the disclosure in the international application as filed."
  - o Time period for reply to the PCT/ISA/225 is one month and is NOT extendable .
  - Failure to timely response to the PCT/ISA/225 may result in search and examination by the ISA to the extent that a meaningful search can be carried out without the sequence listing under PCT (Rule 13*ter*.1(d)).
  - SL in response to PCT/ISA/225 must be filed with the chosen ISA.
  - IF ISA is US, SL can be filed using Patent Center or if SL is greater than 100MB, on physical data carrier (disc).

### ST.26 sequence listings in U.S. national stage applications (35 U.S.C §371)

- A SL in a U.S. national stage application under 35 U.S.C. §371 must be in compliance with 37 C.F.R. §1.831-1.835
- Where the ST.26 sequence listing XML forms part of the international application and the international publication has occurred, the USPTO will obtain the ST.26 sequence listing XML as part of the Article 20 documents from the International Bureau for the national stage application.
  - Where sequence listing formed part of the IA and the USPTO obtain the ST.26 sequence listing XML as part of the Article 20 documents, an incorporation by reference, under 37 C.F.R. 1.834(c), is NOT required in the 35 U.S.C. §371 application.
  - Where the ST.26 SL XML formed part of the international application, applicant should not provide a SL in the U.S. National Stage upon filing the U.S. National Stage application.
  - A SL provided under PCT Rule 13*ter*.1 in the IA is does "not forming part of the international application" and will not be retrieved by the USPTO.

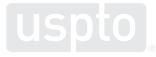

- **Only** four circumstances under which an ST.26 sequence listing XML should be submitted at time of entry into national phase under 35 U.S.C. 371.
  - 1. The international phase application (PCT) discloses sequences but does not contain a sequence listing as "forming part of the international application" (Annex C of the Administrative Instructions under the PCT), as required under PCT Rule 5.2(a); or
  - 2. The international phase application (PCT) discloses sequences and contains a sequence listing as "forming part of the international application", as required under PCT Rule 5.2(a), but the PCT application was neither filed with the USPTO as receiving Office nor published by the International Bureau at the time of entry; or
  - 3. A translation of the sequence listing as "forming part of the international application" is necessary because the values of one or more qualifiers that contain languagedependent free text were not provided in English in the ST.26 sequence listing XML of the PCT application; or
  - 4. Applicant desires to amend the sequence listing as "forming part of the international application".

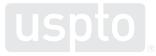

 Where sequences are disclosed, but no SL in XML format was provided in the U.S. national stage application or the SL contained in the U.S. national stage application is not in compliance with 37 C.F.R. §1.831-1.834, the Office will issue "Notification to Comply With Requirements for Patent Applications Containing Nucleotide And/Or Amino acid Sequence Disclosure," specifying that 37 CFR 1.831-1.835 apply to the present application and compliance is required.

- A ST.26 sequence listing XML submitted in response to a "Notification to Comply With Requirements for Patent Applications Containing Nucleotide And/Or Amino acid Sequence Disclosure," or as an addition to the application, or to replace an existing SL in the application is an amendment.
- The submission must be compliance with 37 C.F.R. 1.835(a) or (b).
  - Must include an Incorporation by reference statement in a substitute specification in compliance with 37 CFR 1.52, 1.121(b)(3), and 1.125 consisting of:
    - A copy of the previously-submitted specification, with deletions shown with strikethrough or brackets and insertions shown with underlining (marked-up version);
    - $\circ$  A copy of the amended specification without markings (clean version); and
    - A statement that the substitute specification contains no new matter.
- A translated sequence listing XML is not considered and added or amended submission (37 CFR 1.835(d)(2)).

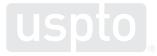

# **Questions?**

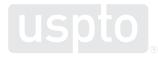

#### **ST.26 resources**

#### **USPTO Resources**

- Sequence Listing Resource Center: <u>https://www.uspto.gov/patents/apply/sequence-listing-resource-center</u>
- Sequence Listing Help Desk via <u>SequenceHelpDesk@USPTO.GOV</u> or 571-272-2510
- PCT Help Desk via 571-272-4300
- Patent Legal Administration Help Desk via 571-272-7701

#### **WIPO Resources**

- Recorded training sessions: <u>https://www.wipo.int/meetings/en/topic.jsp?group\_id=330&items=30</u>
- WIPO Standard ST.26 Knowledge Base: <u>https://www3.wipo.int/confluence/display/WSSKB/WIPO+Sequence+and+ST.26+Knowledge+Base+Home</u>

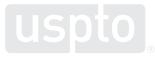

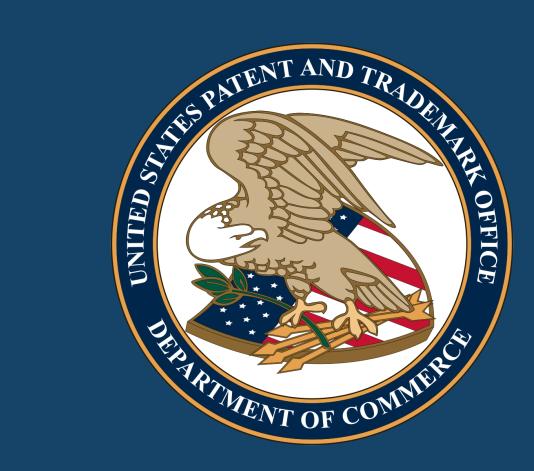